## Datenblatt

## Bleistift mit Radiergummi

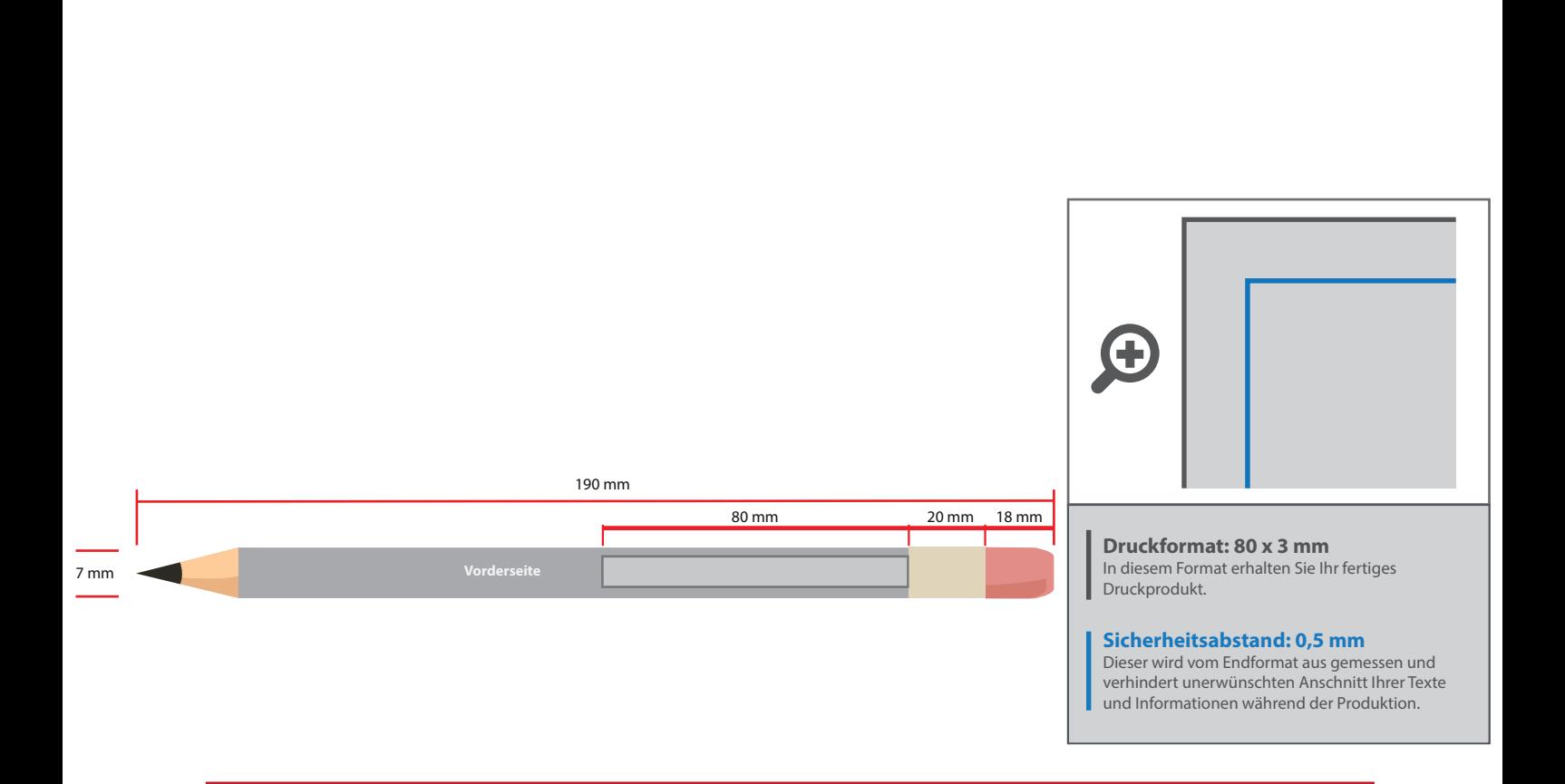

Hinweise zur Druckdatenerstellung: UV-Direktdruck

- Die Druckdaten müssen im CMYK-Farbmodus angelegt werden.
- Wenn Sie Weiß als Druckfarbe verwenden, gilt Weiß als eigenständige Farbe. Bitte benennen Sie weiße Elemente mit "weiss" und legen Sie sie zur Ansicht in CMYK 100/0/0/0 an. Die Volltonfarbe "weiss" muss sich auf der obersten Ebene im Motiv befinden und auf "Überdrucken" eingestellt sein.
- Mindeststrichstärke: 0,5 pt bzw. 0,18 mm (positiv)/1 pt bzw. 0,35 mm (negativ)
- Empfohlene Schriftgröße: 6 pt bzw. 2,1 mm (Kleinbuchstabenhöhe positiv)/8 pt bzw. 2,82 mm (Kleinbuchstabenhöhe negativ)
- Verwenden Sie am besten serifenlose Schriften (z. B. Arial), vor allem bei kleinen Schriftgrößen.
- Alle Schriften müssen eingebettet oder in Pfade umgewandelt sein.

## 4 Tipps zur fehlerfreien Gestaltung Ihrer Druckdaten

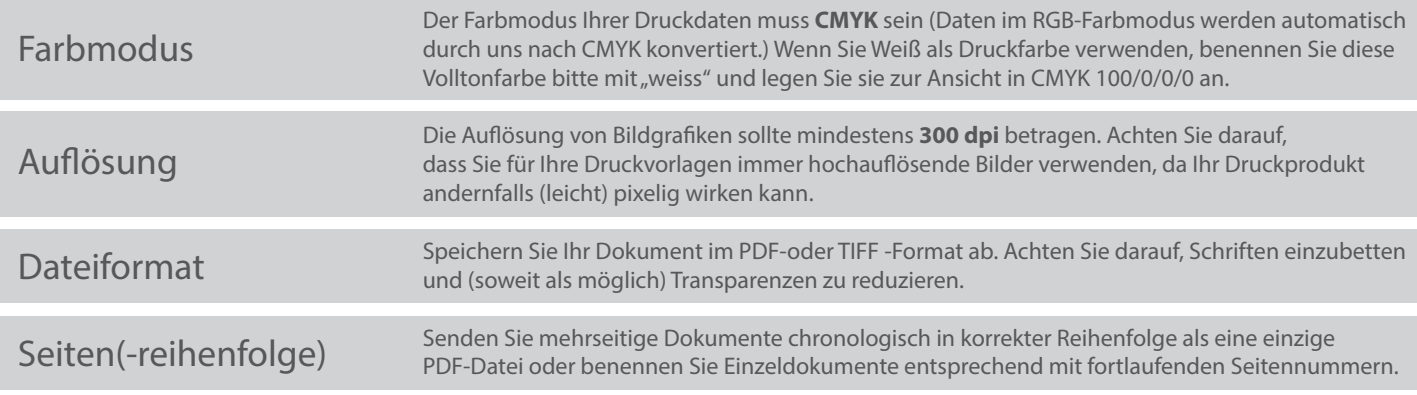